Groupe de travail sur les réseaux and sur les soupe de travail sur les réseaux du secteur de sailleon S. Alexander<br>Requête pour Commentaires : 2132 Requête pour Commentaires : 2132 Silicon Graphics, Inc.<br>Remplace : 1533 R. Droms Remplace : 1533 R. Droms Catégorie : Standard

Mars 1997 Traduction : Yves lescop

# **Options DHCP et Extensions fournisseur BOOTP "DHCP Options and BOOTP Vendor Extensions"**

## **Statut de ce document**

Ce document spécifie un protocole standard d'Internet pour la communauté Internet, et ne sera éprouvé qu'après plusieurs discussions et suggestions. Merci de vous référer à l'édition courante du " Internet Official Protocol Standards " (STD1) pour l'état de standardisation et le statut de ce protocole. La distribution de ce document est illimitée.

# **Résumé**

Le protocole de configuration dynamique de machine (DHCP) [1] fournit une trame de travail pour transférer des informations de configuration à des machines sur un réseau TCP/IP. Les paramètres de configuration et autres informations de contrôle sont transportés dans des items marqués qui sont stockés dans le champ 'options' du message DHCP. Les items données sont eux-mêmes appelés "options".

Ce document précise le jeu actuel d'options DHCP. Les options futures seront spécifiées dans d'autres RFC. La liste des options valides actuelles est aussi disponible sur ftp://ftp.isi.edu/innotes/iana/assignments [22].

Toutes les extensions fournisseur définies dans la RFC 1497 peuvent être utilisées comme options DHCP. Les définitions données dans RFC 1497 sont incluses dans ce document, qui remplace la RFC 1497. Toutes les options DHCP définies dans ce document, exceptées celles spécifiques à DHCP et définies dans la section 9, peuvent être utilisées comme Extensions information fournisseur BOOTP.

## **SOMMAIRE**

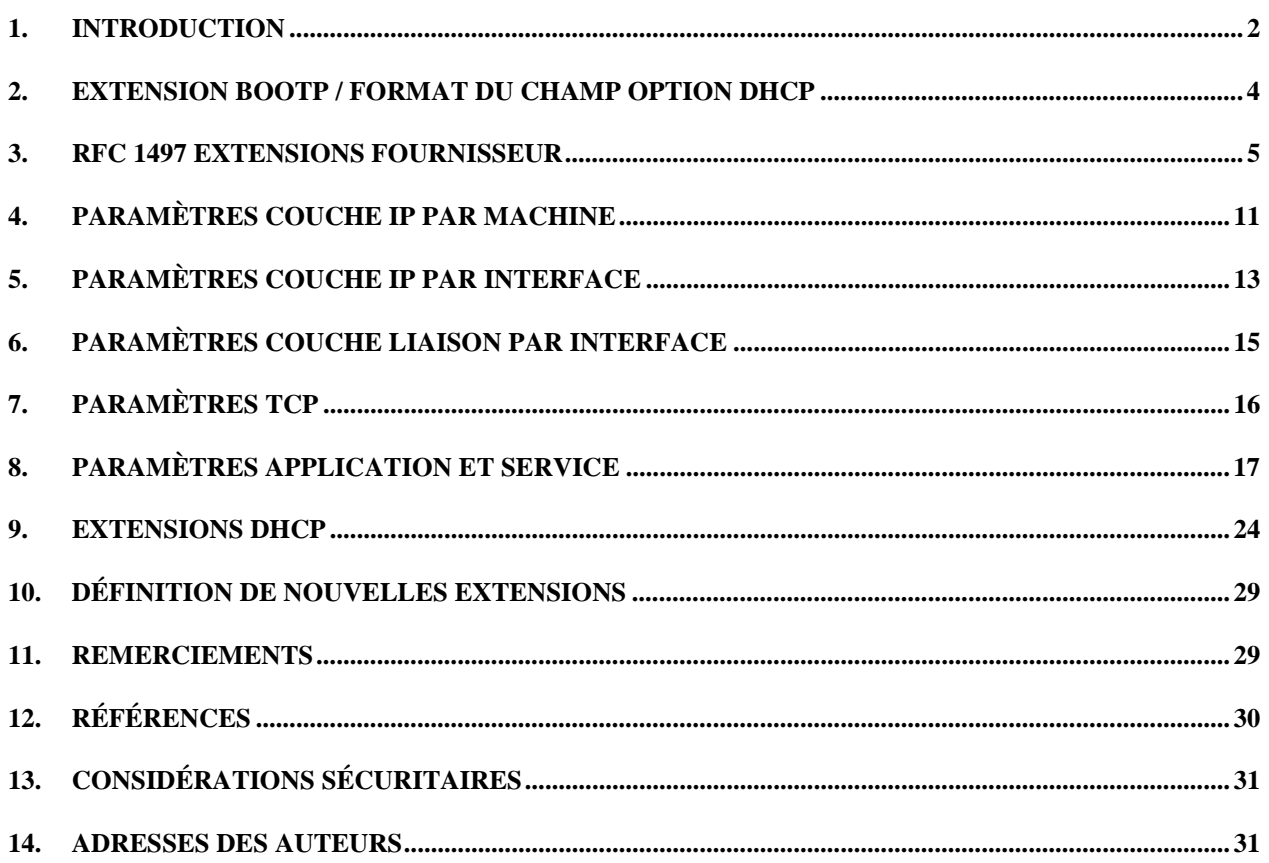

# **1. Introduction**

Ce document spécifie les options utilisables tant par le protocole DHCP (Dynamic Host Configuration Protocol) que par BOOTP (Bootstrap Protocol).

La description complète du format des paquets DHCP peut être trouvée dans le document des spécifications du DHCP [1], et la description complète du format des paquets BOOTP peut être trouvée dans le document des spécifications de BOOTP [3]. Le présent document définit le format des informations du dernier champ des paquets DHCP ('options') et des paquets BOOTP ('vend'). Le reste de cette section définit l'usage général de cette zone pour donner des informations utiles à une large classe de machines, systèmes d'exploitations et configurations. Les sites n'ayant qu'un seul serveur DHCP ou BOOTP qui est partagé entre des clients hétérogènes peuvent choisir d'en définir d'autres, formats spécifiques du site à utiliser dans le champ 'options'.

La section 2 de ce mémo décrit les formats des options DHCP et des extensions fournisseur BOOTP. La section 3 décrit les options définies dans les documents préalables pour une

utilisation avec BOOTP (elles peuvent aussi être toutes utilisées avec DHCP). Les sections 4-8 définissent de nouvelles options voulues pour être utilisables tant par DHCP que par BOOTP. La section 9 définit les options utilisées seulement dans DHCP.

Les références indiquées plus loin dans la plupart des options définies dans les sections 2-6 peuvent être trouvées dans la section 12. L'utilisation des options définies dans la section 9 est décrite dans les spécifications de DHCP [1].

L'information sur l'enregistrement de nouvelles options est contenue dans la section 10.

Ce document met à jour la définition des options de DHCP/BOOTP apparues dans le RFC1533. Le mécanisme de classification a été étendu pour inclure les classes fournisseur comme décrit dans les sections 8.4 et 9.13. La nouvelle procédure pour la définition de nouvelle options DHCP/BOOTP est décrite en section 10. Plusieurs nouvelles options, incluant NIS+ domaine et serveurs, agent mobile IP, serveur SMTP, serveur TFTP et serveur de fichier de démarrage, ont été ajoutées. Les définitions utilisées au travers de ce document ont été ajoutées en section 1.1. Le texte accentuant les besoins pour l'unicité des identifiants clients a été ajouté à la section 9.14.

## **1.1 Exigences**

Tout au long de ce document, les mots qui sont utilisés pour définir l'importance ou des exigences particulières seront mis en majuscules. Ces mots sont :

#### **o "DOIT"**

 Ce mot ou l'adjectif "OBLIGATOIRE" signifie que l'item est une nécessité absolue de cette spécification.

#### **o "NE DOIT PAS"**

Cette phrase signifie que l'item est absolument prohibé de cette spécification.

#### **o "DEVRAIT"**

 Ce mot ou l'adjectif "RECOMMANDÉ" signifie qu'il peut exister des raisons valides dans des circonstances particulières pour ignorer cet item, mais les implications complètes devront être comprises et le cas soigneusement étudié avant de choisir un chemin différent.

#### **o "NE DEVRAIT PAS"**

 Cette phrase signifie qu'il peut exister des raisons valides dans des circonstances particulières quand le comportement de l'item est acceptable ou même utile, mais les implications complètes devront être comprises et le cas soigneusement étudié avant d'implanter un comportement décrit avec cette étiquette.

#### **o "PEUT"**

 Ce mot ou l'adjectif "OPTIONNEL" signifie que cet item est vraiment optionnel. Par exemple, un distributeur peut choisir d'inclure l'item parce qu'un marché particulier l'exige ou parce qu'il améliore le produit; un autre distributeur peut omettre le même item.

## **1.2 Terminologie**

Ce document utilise les termes suivants :

## **o "client DHCP"**

 Un client DHCP est une machine sur Internet utilisant DHCP pour obtenir des paramètres de configuration telle qu'une adresse réseau.

#### **o "serveur DHCP"**

 Un serveur DHCP est une machine sur Internet qui retourne des paramètres de configuration à un client DHCP.

## **o "affectation"**

 Une affectation est un ensemble de paramètres de configuration, incluant au moins une adresse IP, associé ou affecté à un client DHCP. Les affectations sont gérées par les serveurs DHCP.

## **o "MTU"**

 MTU (Maximum Transmission Unit) est un paramètre indiquant la taille maximum des paquets transmissibles sans fragmentation.

# **2. Extension BOOTP / Format du champ Option DHCP**

Les options DHCP ont le même format que les 'extensions fournisseur'

BOOTP définies dans RFC 1497 [2]. Les options peuvent être de longueur fixe ou variable. Toutes les options commencent par un octet de marquage, qui identifie l'option. Les options de taille fixe sans données ne sont constituées que d'un octet de marquage. Seules les options 0 et 255 sont de taille fixe. Toutes les autres options sont de longueur variable avec un octet longueur qui suit l'octet de marquage. La valeur de l'octet longueur ne tient pas compte des deux octets marquage et longueur. L'octet longueur est suivi par "longueur" octets de données. Les options contenant des données NVT ASCII NE DEVRAIT PAS inclure une terminaison NULL; toutefois, le récepteur de telles options DOIT être préparé pour effacer les nuls de fin s'ils existent. Le récepteur NE DOIT PAS demander qu'une traînée nulle soit incluse dans les données. Dans le cas de certaines options de longueur variable le champ longueur est une constante mais doit toujours être spécifié.

N'importe quelle option définie postérieurement à ce document DOIT contenir un octet longueur même si la longueur est fixe ou zéro.

Toutes les quantités multi-octets utilisent l'ordre des octets du réseau.

Quand il est utilisé avec BOOTP, les quatre premiers octets du champ information fournisseur ont été assignés au "cookie magique" (comme suggéré dans RFC 951). Ce champ identifie le mode dans lequel les données successives doivent être interprétées. La valeur du cookie magique

est, sur 4 octets en décimal pointé, 99.130.83.99 (ou nombre hexadécimal 63.82.53.63) dans l'ordre des octets du réseau.

Toutes les "extensions fournisseur" définies dans RFC 1497 sont aussi des options DHCP.

Les codes option 128 à 254 (décimal) sont réservées pour des options de sites spécifiques.

Sauf pour les options de la section 9, toutes les options peuvent être utilisées aussi bien par DHCP que BOOTP.

Plusieurs de ces options ont leurs valeurs par défaut spécifiées dans d'autres documents. En particulier, RFC 1122 [4] spécifie les valeurs par défaut pour la plupart des paramètres de configuration IP et TCP.

Plusieurs options fournissent une adresse IP 32 bits ou davantage. L'utilisation d'adresses IP plutôt que des noms de domaine complètement définis (FQDNs) peuvent rendre la future renumérotation des machines IP plus difficile. L'utilisation de ces adresses est déconseillée aux sites qui peuvent nécessiter une renumérotation.

# **3. RFC 1497 Extensions fournisseur**

Cette section liste les extensions fournisseur comme défini dans RFC 1497. Elles sont définies ici pour être complet.

#### **3.1. Option Remplissage ('pad')**

L'option remplissage peut être utilisée pour effectuer un alignement des champs ultérieurs sur les mots frontières.

Le code de l'option remplissage est 0, et sa longueur est 1 octet.

 Code +-----+ | 0 | +-----+

## **3.2. Option fin ('end')**

L'option fin marque la fin des informations valides dans le champ fournisseur. Les octets suivants doivent être remplis par des options bourrage.

Le code de l'option fin est 255, et sa longueur est 1 octet.

 Code +-----+ | 255 | +-----+

## **3.3. Masque de sous réseau**

l'option masque de sous réseau spécifie le masque de sous réseau du client comme dans RFC 950 [5].

Si l'option routeur et masque de sous réseau sont tous deux spécifiés dans une réponse DHCP, l'option masque de sous réseau DOIT être la première.

Le code de l'option masque de sous réseau est 1, et sa longueur est de 4 octets.

 Code Long. Masque sous réseau +-----+-----+-----+-----+-----+-----+ | 1 | 4 | m1 | m2 | m3 | m4 | +-----+-----+-----+-----+-----+-----+

## **3.4. Décalage de temps**

Le champ décalage de temps spécifie le décalage du sous réseau du client, en secondes, par rapport au temps universel (UTC). Le décalage est exprimé par un entier 32 bits en complément à deux. Un décalage positif indique une localisation est du méridien zéro et un décalage négatif indique une localisation ouest du méridien zéro.

Le code de l'option décalage de temps est 2, et sa longueur est de 4 octets.

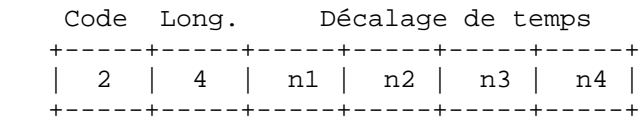

## **3.5. Option Routeur**

L'option routeur spécifie une liste d'adresse IP pour les routeurs du sous réseau du client. Les routeurs DEVRAIENT être cités dans l'ordre de préférence.

Le code de l'option routeur est 3. La longueur minimum de l'option routeur est de 4 octets, et la longueur DOIT toujours être multiple de 4.

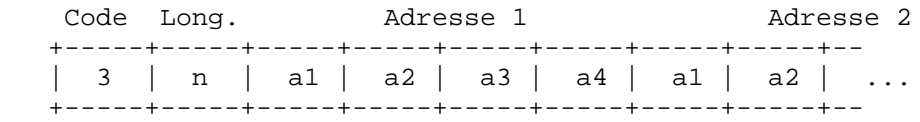

## **3.6. Option Temps du Serveur**

L'option temps du serveur spécifie une liste de temps serveurs type RFC 868 [6] disponibles pour le client. Les serveurs DEVRAIENT être cités dans l'ordre de préférence.

Le code de l'option temps serveur est 4. La longueur minimum de cette option est de 4 octets, et la longueur DOIT toujours être multiple de 4.

Code Long. Adresse 1 Adresse 2 +-----+-----+-----+-----+-----+-----+-----+-----+-- | 4 | n | a1 | a2 | a3 | a4 | a1 | a2 | ... +-----+-----+-----+-----+-----+-----+-----+-----+--

## **3.7. Option Serveur de Nom**

L'option serveur de nom spécifie une liste de serveurs de noms type IEN 116 [7] disponibles pour le client. Les serveurs DEVRAIENT être cités dans l'ordre de préférence.

Le code de l'option nom serveur est 5. La longueur minimum de cette option est de 4 octets, et la longueur DOIT toujours être multiple de 4.

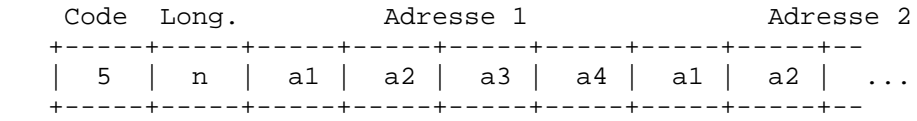

#### **3.8. Option Serveur de Noms de Domaine**

L'option serveur de noms de domaine spécifie une liste de serveurs de noms de domaine type (STD 13, RFC 1035 [8]) disponibles pour le client. Les serveurs DEVRAIENT être cités dans l'ordre de préférence.

Le code de l'option serveur de noms de domaine est 6. La longueur minimum de cette option est de 4 octets, et la longueur DOIT toujours être multiple de 4.

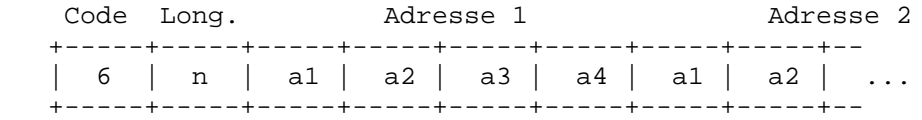

#### **3.9. Option Serveur de connexion**

L'option serveur de connexion spécifie une liste de serveurs de connexion type MIT-LCS UDP disponibles pour le client. Les serveurs DEVRAIENT être cités dans l'ordre de préférence.

Le code de l'option de serveur de connexion est 7. La longueur minimum de cette option est de 4 octets, et la longueur DOIT toujours être multiple de 4.

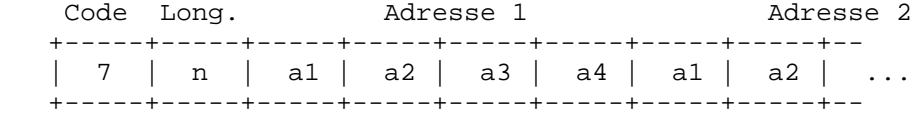

## **3.10. Option serveur de Cookie**

L'option serveur de Cookie spécifie une liste de serveurs de cookie type RFC 865 [9] disponibles pour le client. Les serveurs DEVRAIENT être cités dans l'ordre de préférence.

Le code de l'option serveur de cookie est 8. La longueur minimum de cette option est de 4 octets, et la longueur DOIT toujours être multiple de 4.

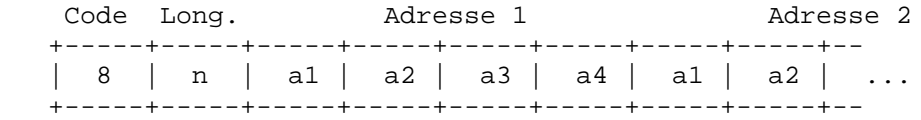

## **3.11. Option serveur LPR**

L'option serveur LPR spécifie une liste de serveurs d'imprimante type RFC 1179 [10] disponibles pour le client. Les serveurs DEVRAIENT être cités dans l'ordre de préférence.

Le code de l'option serveur LPR est 9. La longueur minimum de cette option est de 4 octets, et la longueur DOIT toujours être multiple de 4.

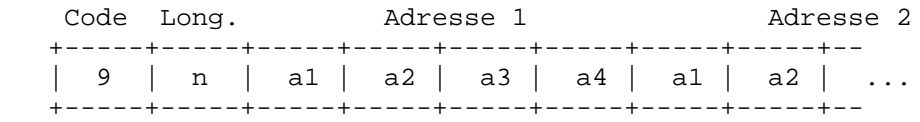

#### **3.12. Option Serveur d'Impression**

L'option serveur d'impression spécifie une liste de serveurs d'impression disponibles pour le client. Les serveurs DEVRAIENT être cités dans l'ordre de préférence.

Le code de l'option serveur d'impression serveur est 10. La longueur minimum de cette option est de 4 octets, et la longueur DOIT toujours être multiple de 4.

Code Long. Adresse 1 Adresse 2 +-----+-----+-----+-----+-----+-----+-----+-----+-- | 10 | n | a1 | a2 | a3 | a4 | a1 | a2 | ... +-----+-----+-----+-----+-----+-----+-----+-----+--

#### **3.13. Option localisation de Serveurs Ressource**

Cette option spécifie une liste type RFC 887 [11] de Localisation de serveurs ressource disponibles pour le client. Les serveurs DEVRAIENT être cités dans l'ordre de préférence. Le code de cette option est 11. La longueur minimum de cette option est de 4 octets, et la longueur DOIT toujours être multiple de 4.

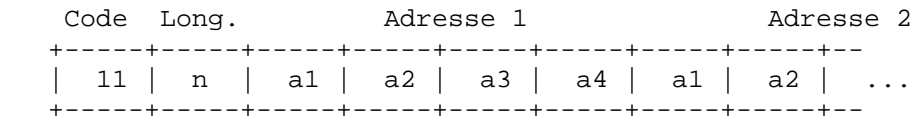

## **3.14. Option Nom Machine**

Cette option spécifie le nom du client. Le nom peut être ou non qualifié avec le nom de domaine local (voir section 3.17 pour le meilleur moyen de retrouver le nom de domaine). Voir RFC 1035 pour les restrictions du jeu de caractères.

Le code de cette option est 12, et sa longueur minimum est 1.

Code Long. Nom Machine +-----+-----+-----+-----+-----+-----+-----+-----+-- | 12 | n | h1 | h2 | h3 | h4 | h5 | h6 | ... +-----+-----+-----+-----+-----+-----+-----+-----+--

## **3.15. Option Taille du Fichier de Démarrage**

Cette option spécifie la longueur, en blocs de 512 octets, de l'image de démarrage par défaut pour le client. La longueur du fichier est spécifiée comme un entier 16 bits non signé.

Le code de cette option est 13, et sa longueur est 2.

 Code Long. Taille fichier +-----+-----+-----+-----+ | 13 | 2 | l1 | l2 | +-----+-----+-----+-----+

#### **3.16. Fichier image des valeurs**

Cette option spécifie le nom du chemin d'un fichier dans lequel l'image du noyau du client devrait être copié dans le cas d'un plantage du client. Le chemin est au format d'une chaîne de caractères constituée de caractères provenant du jeu NVT ASCII.

Le code de cette option est 14. Sa longueur minimum est 1.

 Code Long. Chemin Fichier sauvegarde +-----+-----+-----+-----+-----+-----+--- | 14 | n | n1 | n2 | n3 | n4 | ... +-----+-----+-----+-----+-----+-----+---

## **3.17. Nom de Domaine**

Cette option spécifie le nom de domaine que le client devrait utiliser lors de la résolution de noms de machines via le système de nom de domaine.

Le code de cette option est 15. Sa longueur minimum est 1.

 Code Long. Nom de domaine +-----+-----+-----+-----+-----+-----+-- | 15 | n | d1 | d2 | d3 | d4 | ... +-----+-----+-----+-----+-----+-----+--

#### **3.18. Serveur d'échange (Swap)**

Ceci spécifie l'adresse IP du serveur d'échange du client.

Le code de cette option est 16, et sa longueur est 4.

 Code Long. Adresse serveur swap +-----+-----+-----+-----+-----+-----+ | 16 | n | a1 | a2 | a3 | a4 | +-----+-----+-----+-----+-----+-----+

#### **3.19. Chemin racine**

Cette option spécifie le nom de chemin du disque racine du client. Le chemin est au format d'une chaîne de caractères constituée de caractères provenant du jeu NVT ASCII.

Le code de cette option est 17. Sa longueur minimum est 1.

 Code Long. Chemin disque racine +-----+-----+-----+-----+-----+-----+--- | 17 | n | n1 | n2 | n3 | n4 | ... +-----+-----+-----+-----+-----+-----+---

#### **3.20. Chemin des Extensions**

Une chaîne spécifiant un fichier, récupérable via TFTP, lequel contient des informations qui peuvent être interprétées de la même manière que le champ extension fournisseur 64-octet inclus dans une réponse BOOTP, avec les exemptions suivantes :

- La longueur du fichier est sans contraintes ;

- Toutes les références à la marque 18 (c.-à-d., exemplaires du champ 'chemin des extensions BOOTP') à l'intérieur du fichier sont ignorées.

Le code de cette option est 18. Sa longueur minimum est 1.

 Code Long. Chemin des Extensions +-----+-----+-----+-----+-----+-----+--- | 18 | n | n1 | n2 | n3 | n4 | ... +-----+-----+-----+-----+-----+-----+---

## **4. Paramètres Couche IP par Machine**

Cette section détaille les options qui affectent les opérations sur la couche IP en se basant sur chaque machine.

## **4.1. Option réexpédition IP Permise/Interdite**

Cette option spécifies si le client peut configurer sa couche IP pour la réexpédition de paquet. Une valeur à 0 signifie réexpédition IP interdite, et une valeur à 1 signifie réexpédition IP autorisé.

Le code de cette option est 19, et sa longueur est 1.

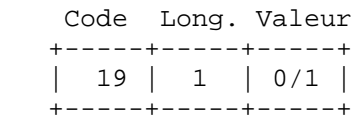

## **4.2. Option Routage Source non local permis/interdit**

Cette option spécifie si le client peut configurer sa couche IP pour permettre la réexpédition des datagrammes avec des routes source non locales (voir Section 3.3.5 de [4] pour une discussion sur cet élément). Une valeur à 0 signifie réexpédition proscrite pour de tels datagrammes, et une valeur à 1 signifie réexpédition autorisée.

Le code de cette option est 20, et sa longueur est 1.

 Code Long. Valeur +-----+-----+-----+ | 20 | 1 | 0/1 | +-----+-----+-----+

#### **4.3. Option filtre stratégique**

Cette option spécifie les filtres stratégiques pour un routage source non local. Le filtre est constitué d'une liste d'adresses IP et de masques qui spécifient les paires masques de destination avec lesquels filtrer les routes source entrantes.

N'importe quel datagramme routé source dont l'adresse du prochain saut ne correspond pas à l'un des élément du filtre doit être abandonnée par le client.

Voir [4] pour plus d'information.

Le code de cette option est 21. La longueur minimum de cette option est 8, et la longueur DOIT être un multiple de 8.

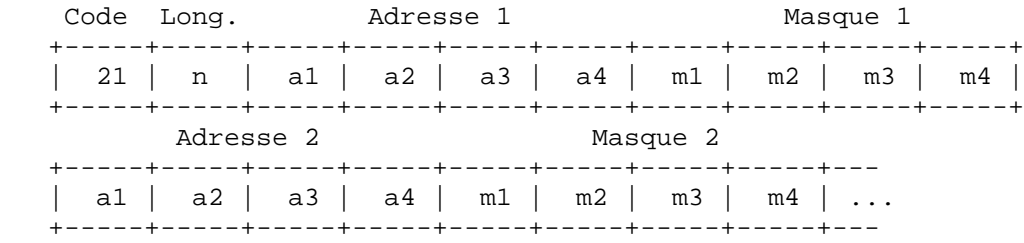

#### **4.4. Taille Maximum de réassemblage d'un Datagramme**

Cette option spécifie la taille maximum d'un datagramme que le client devrait être préparé à réassembler. La taille spécifiée est un entier non signé 16 bits. La valeur minimum légale est 576.

Le code de cette option est 22, et sa longueur est 2.

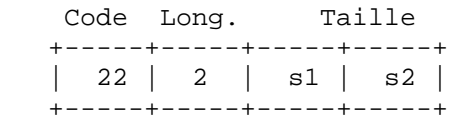

#### **4.5. Durée de vie IP par défaut**

Cette option spécifie la durée de vie par défaut que le client devrait utiliser pour les datagrammes sortants. La durée de vie (TTL = Time To Live) est spécifiée dans un octet avec une valeur comprise entre 1 et 255.

Le code de cette option est 23, et sa longueur est 1.

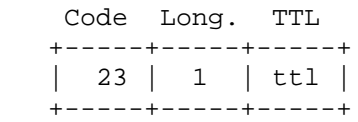

#### **4.6. Option délai d'expiration chemin MTU vieillissant**

Cette option spécifie le délai d'expiration (en secondes) à utiliser lorsque des valeurs de chemin MTU vieillissant sont découvertes par le mécanisme défini dans RFC 1191 [12]. Le délai d'expiration est un entier non signé 32 bits.

Le code de cette option est 24, et sa longueur est 4.

 Code Long. Délai +-----+-----+-----+-----+-----+-----+ | 24 | 4 | t1 | t2 | t3 | t4 | +-----+-----+-----+-----+-----+-----+

## **4.7. Option chemin Tableau MTU**

Cette option spécifie un tableau de tailles MTU à utiliser lors de la découverte des représentation des chemin MTU comme défini dans RFC 1191. Le tableau est au format d'une liste d'entiers non signés 16 bits, rangés du plus petit au plus grand. La valeur minimum MTU ne peut être inférieure à 68.

Le code de cette option est 25. Sa longueur minimum est 2, et la longueur DOIT être un multiple de 2.

Code Long. Taille 1 Taille 2 +-----+-----+-----+-----+-----+-----+--- | 25 | n | s1 | s2 | s1 | s2 | ... +-----+-----+-----+-----+-----+-----+---

# **5. Paramètres couche IP par Interface**

Cette section détaille les options qui affectent le fonctionnement de la couche IP, en se basant sur chaque interface. Il est souhaitable qu'un client puisse édicter de multiples requêtes, une par interface, afin de configurer ces interfaces avec leurs paramètres spécifiques.

## **5.1. Option MTU Interface**

Cette option spécifie le MTU à utiliser sur cette interface. Le MTU spécifié est un entier non signé 16 bits. La valeur minimum légale pour le MTU est 68.

Le code de cette option est 26, et sa longueur est 2.

 Code Long. MTU +-----+-----+-----+-----+ | 26 | 2 | m1 | m2 | +-----+-----+-----+-----+

## **5.2. Options Tous les sous réseaux sont locaux**

Cette option spécifie si le client peut ou non supposer que tous les sous réseaux du réseau IP auquel le client est connecté utilisent le même MTU que le sous réseau auquel le client est directement connecté. Une valeur à 1 indique que tous les sous réseaux partagent le même MTU. Une valeur à 0 signifie que le client devrait présumer que certains sous réseaux du réseau sur lequel ils sont directement connectés peuvent avoir des MTU plus petits.

Le code de cette option est 27, et sa longueur est 1.

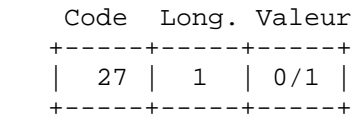

## **5.3. Option Adresse de diffusion**

Cette option spécifie l'adresse de diffusion utilisable sur le sous réseau du client. Les valeurs légales pour les adresses de diffusion sont spécifiées dans la section 3.2.1.3 de [4].

Le code de cette option est 28, et sa longueur est 4.

 Code Long. Adresse de diffusion +-----+-----+-----+-----+-----+-----+ | 28 | 4 | b1 | b2 | b3 | b4 | +-----+-----+-----+-----+-----+-----+

#### **5.4. Option Accomplir la Découverte du masque**

Cette option spécifie si le client devrait ou non accomplir la découverte du masque de sous réseau en utilisant ICMP. Une valeur à 0 indique que le client ne devrait pas accomplir de découverte du masque. Une valeur à 1 signifie que le client devrait accomplir une découverte du masque.

Le code de cette option est 29, et sa longueur est 1.

 Code Long. Valeur +-----+-----+-----+ | 29 | 1 | 0/1 | +-----+-----+-----+

## **5.5. Option Fournisseur de Masque**

Cette option spécifie si le client devrait ou non répondre à une demande de masque de sous réseau utilisant ICMP. Une valeur à 0 indique que le client ne devrait pas répondre. Une valeur à 1 signifie que le client devrait répondre.

Le code de cette option est 30, et sa longueur est 1.

 Code Long. Valeur +-----+-----+-----+ | 30 | 1 | 0/1 | +-----+-----+-----+

#### **5.6. Option Accomplir une découverte de Routeur**

Cette option spécifie si le client devrait ou non solliciter des routeurs en utilisant le mécanisme de découverte défini dans RFC 1256 [13]. Une valeur à 0 indique que le client ne devrait pas accomplir de découverte de routeur. Une valeur à 1 signifie que le client devrait accomplir une découverte de routeur.

Le code de cette option est 31, et sa longueur est 1.

 Code Long. Valeur +-----+-----+-----+ | 31 | 1 | 0/1 | +-----+-----+-----+

Alexander & Droms [page 14] Traduction : Yves Lescop

## **5.7. Option Adresse de sollicitation de Routeur**

Cette option spécifie l'adresse à laquelle le client devrait transmettre les requêtes de sollicitation de routeur.

Le code de cette option est 32, et sa longueur est 4.

 Code Long. Adresse +-----+-----+-----+-----+-----+-----+ | 32 | 4 | a1 | a2 | a3 | a4 | +-----+-----+-----+-----+-----+-----+

## **5.8. Option Routage statique**

Cette option spécifie une liste de routes statiques que le client devrait installer dans sa mémoire cache de routage. Si plusieurs routes vers la même destination sont spécifiées, elles sont citées dans l'ordre des priorités descendantes.

Le routage consiste en une liste de paires d'adresses IP. La première adresse est l'adresse destination, et la seconde adresse est celle du routeur pour la destination.

La route par défaut (0.0.0.0) est une destination illégale pour un routage statique. Voir section 3.5 pour des informations sur l'option routeur.

Le code de cette option est 33. Sa longueur minimum est 8, et la longueur DOIT être un multiple de 8.

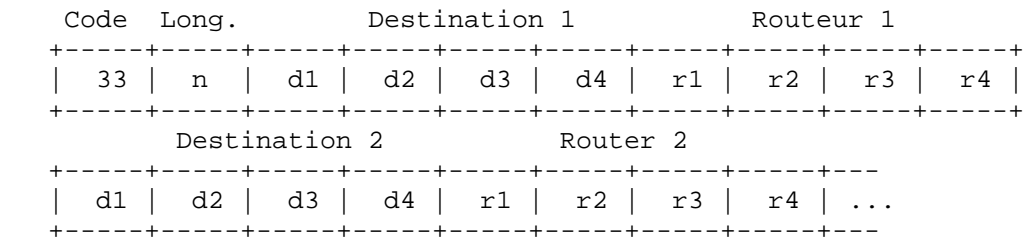

# **6. Paramètres Couche liaison par Interface**

Cette section décrit les options qui affectent les opérations sur la couche liaison de données, en se basant sur chaque interface.

## **6.1. Option Encapsulation complémentaire**

Cette option spécifie si le client devrait ou non négocier l'utilisation d'encapsulation complémentaires (RFC 893 [14]) quand il utilise le protocole ARP. Une valeur à 0 indique que le client ne devrait pas tenter d'utiliser d'encapsulation. Une valeur à 1 signifie que le client devrait tenter d'utiliser une encapsulation complémentaire.

Le code de cette option est 34, et sa longueur est 1.

 Code Long. Valeur +-----+-----+-----+ | 34 | 1 | 0/1 | +-----+-----+-----+

## **6.2. Option Délai d'expiration du cache ARP**

Cette option spécifie le délai d'expiration en secondes pour les entrées du cache ARP. La durée spécifiée est un entier non signé 32 bits.

Le code de cette option est 35, et sa longueur est 4.

 Code Long. Durée +-----+-----+-----+-----+-----+-----+ | 35 | 4 | t1 | t2 | t3 | t4 | +-----+-----+-----+-----+-----+-----+

## **6.3. Option Encapsulation Ethernet**

Cette option spécifie si le client devrait ou non utiliser l'encapsulation Ethernet Version 2 (RFC 894 [15]) ou IEEE 802.3 (RFC 1042 [16]) lorsque l'interface est une Ethernet. Une valeur à 0 indique que le client devrait utiliser l'encapsulation RFC 894. Une valeur à 1 signifie que le client devrait utiliser une encapsulation RFC 1042.

Le code de cette option est 36, et sa longueur est 1.

 Code Long. Valeur +-----+-----+-----+ | 36 | 1 | 0/1 | +-----+-----+-----+

# **7. Paramètres TCP**

Cette section décrit les options qui affectent les opérations sur la couche TCP, en se basant sur chaque interface.

## **7.1. Option TTL TCP par défaut**

Cette option spécifie la valeur par défaut du TTL que le client devrait utiliser lors de l'envoi de segments TCP. La valeur est représentée sur un entier son signé 8 bits. La valeur minimum est 1.

Le code de cette option est 37, et sa longueur est 1.

 Code Long. TTL +-----+-----+-----+

Alexander & Droms **in the set of the set of the set of the set of the set of the set of the set of the set of the set of the set of the set of the set of the set of the set of the set of the set of the set of the set of th** Traduction : Yves Lescop

 | 37 | 1 | n | +-----+-----+-----+

## **7.2. Option intervalle d'entretien TCP**

Cette option spécifie l'intervalle (en secondes) que le client TCP devrait attendre avant d'envoyer un message d'entretien sur une connexion TCP. Le temps est spécifié sur un entier non signé 32 bits. Une valeur zéro indique que le client ne devrait pas générer de message d'entretien sur la connexion à moins d'une requête spécifique de l'application.

Le code de cette option est 38, et sa longueur est 4.

 Code Long. Temps +-----+-----+-----+-----+-----+-----+ | 38 | 4 | t1 | t2 | t3 | t4 | +-----+-----+-----+-----+-----+-----+

## **7.3. Option Entretien déchet TCP**

Cette option spécifie si le client devrait ou non envoyer des messages d'entretien TCP avec un octet de déchet pour la compatibilité avec les anciennes implantations. Une valeur à 0 indique que l'octet déchet ne devrait pas être émis. Une valeur à 1 indique que l'octet déchet devrait être émis.

Le code de cette option est 39, et sa longueur est 1.

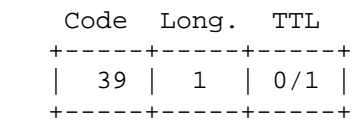

## **8. Paramètres Application et Service**

Cette section précise quelques options diverses utilisées pour configurer diverses applications et services.

#### **8.1. Option Domaine Service Information Réseau (NIS)**

Cette option spécifie le nom de domaine NIS [17] (Network Information Service) du client. Le nom de domaine est une chaîne de caractères provenants du jeu de caractères NVT ASCII.

Le code de cette option est 40. Sa longueur minimum est 1.

 Code Long. Nom de domaine NIS +-----+-----+-----+-----+-----+-----+--- | 40 | n | n1 | n2 | n3 | n4 | ... +-----+-----+-----+-----+-----+-----+---

### **8.2. Option Serveurs d'Information Réseau (NIS)**

Cette option spécifie une liste d'adresses IP indiquant des serveurs NIS disponibles pour le client. Les serveurs DEVRAIENT être cités dans l'ordre de préférence.

Le code de cette option est 41. Sa longueur minimum est 4, et la longueur DOIT être un multiple de 4.

Code Long. Adresse 1 Adresse 2 +-----+-----+-----+-----+-----+-----+-----+-----+-- | 41 | n | a1 | a2 | a3 | a4 | a1 | a2 | ... +-----+-----+-----+-----+-----+-----+-----+-----+--

## **8.3. Option Protocoles serveurs de temps réseau**

Cette option spécifie une liste d'adresses IP indiquant des serveurs NTP [18] disponibles pour le client. Les serveurs DEVRAIENT être cités dans l'ordre de préférence.

Le code de cette option est 42. Sa longueur minimum est 4, et la longueur DOIT être un multiple de 4.

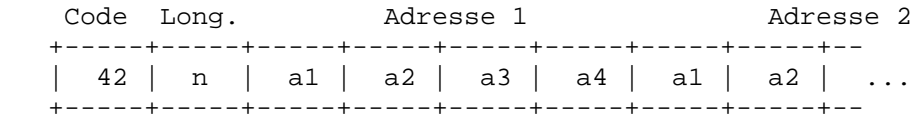

#### **8.4. Information spécifique fournisseur**

Cette option est utilisée par les clients et les serveurs pour échanger une information spécifique au fournisseur. L'information est un objet opaque de n octets, présumé interprétable par le code spécifique au fournisseur des clients et des serveurs. La définition de cette information est spécifique au fournisseur. Le fournisseur est indiqué dans une option identifiant classe fournisseur. Les serveurs non équipés pour interpréter l'information spécifique au fournisseur émise par un client DOIT l'ignorer (bien qu'elle puisse être rapportée). Les clients qui ne reçoivent pas l'information spécifique au fournisseur désirée DEVRAIENT faire une tentative pour opérer sans elle, bien qu'ils puisse le faire ainsi (et annoncer qu'ils le font) dans un mode dégradé.

Si un fournisseur encode potentiellement plus d'un item d'information dans cette option, alors le fournisseur DEVRAIT encoder l'option en utilisant "Options spécifiques fournisseur Encapsulées" comme décris ci-dessous :

Le champ options spécifiques fournisseur encapsulées DEVRAIT être encodé comme une séquence de champs code/longueur/valeur de même syntaxe que le champ option du DHCP avec les exemptions suivantes :

1) Il NE DEVRAIT PAS y avoir de champ "cookie magique" dans le champ encapsulé des extensions spécifiques au fournisseur.

- 2) Les codes autres que 0 ou 255 PEUVENT être redéfinis par le fournisseur dans le champ encapsulé des extensions spécifiques au fournisseur, mais DEVRAIENT se conformer à la syntaxe marque-longueur-valeur définie dans la section 2.
- 3) Le code 255 (FIN), s'il est présent, indique la fin des extensions fournisseur encapsulées, pas la fin du champ des extensions spécifiques au fournisseur. Si aucun code 255 n'est présent, alors la fin du champ des extensions spécifiques au fournisseur inclus est déterminée par la fin du champ encapsulé des extensions spécifiques au fournisseur.

Le code de cette option est 43 et sa longueur minimum est 1.

 Code Long. Information spécifique fournisseur +-----+-----+-----+-----+--- | 43 | n | i1 | i2 | ... +-----+-----+-----+-----+---

Quand les extensions spécifiques fournisseur encapsulées sont utilisées, les octets information 1 n ont le format suivant :

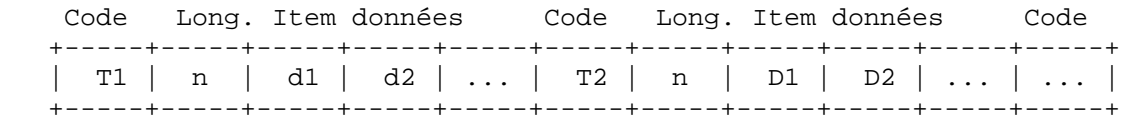

#### **8.5. Option nom de serveur NetBIOS sur TCP/IP**

L'option nom de serveur NetBIOS (NBNS - NetBIOS name server) spécifie une liste selon RFC 1001/1002 [19] [20] de noms de serveurs NBNS cités dans l'ordre de préférence.

Le code de cette option est 44. La longueur minimum de cette option est 4 octets, et la longueur doit toujours être un multiple de 4.

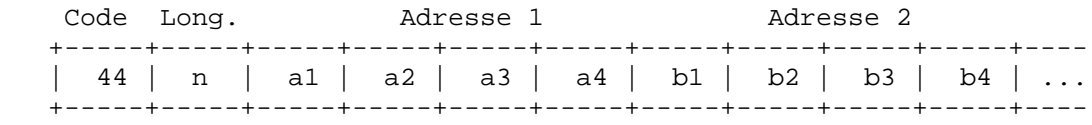

#### **8.6. Option serveur de distribution datagramme NetBIOS sur TCP/IP**

L'option serveur de distribution datagramme NetBIOS (NBDD - NetBIOS datagram distribution server) spécifie une liste selon RFC 1001/1002 de serveurs NBDD cités dans l'ordre de préférence.

Le code de cette option est 45. La longueur minimum de cette option est 4 octets, et la longueur doit toujours être un multiple de 4.

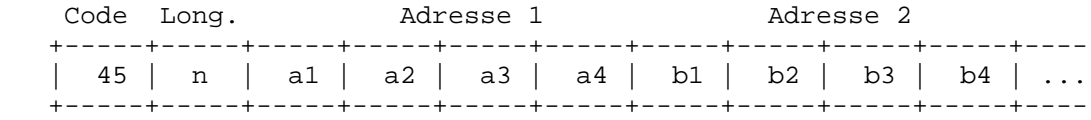

## **8.7. Option type du nœud NetBIOS sur TCP/IP**

L'option type du nœud NetBIOS autorise les clients NetBIOS sur TCP/IP configurable à être configurés comme décrit dans RFC 1001/1002. La valeur est un simple octet qui identifie le type du client type comme suit :

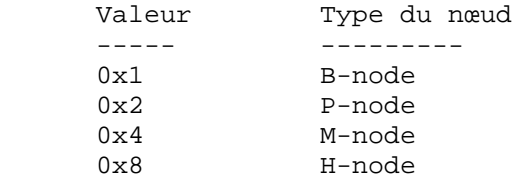

Dans le tableau ci-dessus, la notation '0x' indique un nombre en base 16 (hexadécimal).

Le code de cette option est 46. La longueur de cette option est toujours 1.

 Code Long. Type du Nœud +-----+-----+----------------+ | 46 | 1 | voir au-dessus | +-----+-----+----------------+

#### **8.8. Option portée NetBIOS sur TCP/IP**

L'option portée NetBIOS spécifie que le paramètre portée NetBIOS sur TCP/IP pour le client est spécifié dans RFC 1001/1002. Voir [19], [20], et [8] pour les restrictions du jeu de caractères.

Le code de cette option est 47. La longueur minimum de cette option est 1.

 Code Long. portée NetBIOS +-----+-----+-----+-----+-----+-----+---- | 47 | n | s1 | s2 | s3 | s4 | ... +-----+-----+-----+-----+-----+-----+----

#### **8.9. Option Serveur de fontes système 'X Window'**

Cette option spécifie une liste de serveurs de fontes système 'X Window' [21] disponibles pour le client. Les serveurs DEVRAIENT être cités dans l'ordre de préférence.

Le code de cette option est 48. La longueur minimum de cette option est 4 octets, et la longueur DOIT être un multiple de 4.

Code Long. Adresse 1 Adresse 2 +-----+-----+-----+-----+-----+-----+-----+-----+--- | 48 | n | a1 | a2 | a3 | a4 | a1 | a2 | ... +-----+-----+-----+-----+-----+-----+-----+-----+---

#### **8.10. Option gestionnaire d'affichage système 'X Window'**

Cette option spécifie une liste d'adresses IP de systèmes utilisant le gestionnaire d'affichage système 'X Window' et disponibles pour le client. Les adresses DEVRAIENT être citées dans l'ordre de préférence.

Le code de cette option est 49. La longueur minimum de cette option est 4, et la longueur DOIT être un multiple de 4.

Code Long. Adresse 1 Adresse 2 +-----+-----+-----+-----+-----+-----+-----+-----+--- | 49 | n | a1 | a2 | a3 | a4 | a1 | a2 | ... +-----+-----+-----+-----+-----+-----+-----+-----+---

## **8.11. Option domaine NIS+**

Cette option spécifie le nom de domaine NIS+ (Network Information Service) [17] du client. Le domaine est au format d'une chaîne de caractères utilisant le jeu de caractères NVT ASCII.

Le code de cette option est 64. Sa longueur minimum est 1.

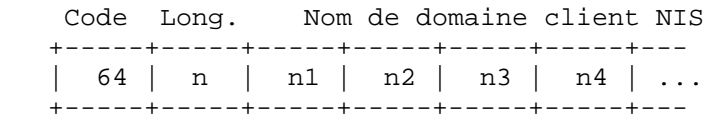

## **8.12. Option Serveurs NIS+**

Cette option spécifie une liste d'adresses IP indiquant les serveurs NIS+ disponibles pour le client. Les serveurs DEVRAIENT être cités dans l'ordre de préférence.

Le code de cette option est 65. La longueur minimum de cette option est 4, et la longueur DOIT être un multiple de 4.

 Code Long. Adresse 1 Adresse 2 +-----+-----+-----+-----+-----+-----+-----+-----+-- | 65 | n | a1 | a2 | a3 | a4 | a1 | a2 | ... +-----+-----+-----+-----+-----+-----+-----+-----+--

## **8.13. Option agent personnel IP mobile**

Cette option spécifie une liste d'adresses IP indiquant les agents personnels IP mobile disponibles pour le client. Les agents DEVRAIENT être cités dans l'ordre de préférence.

Le code de cette option est 68. Sa longueur minimum est 0 (indiquant aucun agent personnel disponible) et la longueur DOIT être un multiple de 4. Il est attendu que la longueur usuelle devra être de quatre octets, contenant l'adresse d'un seul agent personnel.

 Code Long. Adresses Agent personnel (zéro ou plus) +-----+-----+-----+-----+-----+-----+-- | 68 | n | a1 | a2 | a3 | a4 | ... +-----+-----+-----+-----+-----+-----+--

### **8.14. Option serveur SMTP (Simple Mail Transport Protocol)**

L'option serveur SMTP spécifie une liste de serveurs SMTP disponibles pour le client. Les serveurs DEVRAIENT être cités dans l'ordre de préférence.

Le code de l'option serveur SMTP est 69. La longueur minimum de cette option est 4 octets, et la longueur DOIT toujours être un multiple de 4.

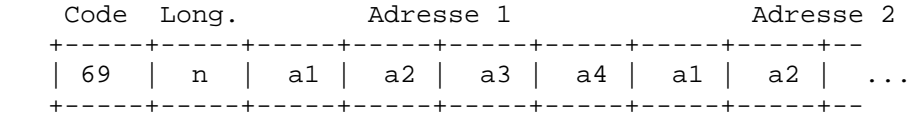

#### **8.15. Option serveur POP3 (Post Office Protocol)**

L'option serveur POP3 spécifie une liste de serveurs POP3 disponibles pour le client. Les serveurs DEVRAIENT être cités dans l'ordre de préférence.

Le code de l'option serveur POP3 est 70. La longueur minimum de cette option est 4 octets, et la longueur DOIT toujours être un multiple de 4.

Code Long. Adresse 1 Adresse 2 +-----+-----+-----+-----+-----+-----+-----+-----+-- | 70 | n | a1 | a2 | a3 | a4 | a1 | a2 | ... +-----+-----+-----+-----+-----+-----+-----+-----+--

#### **8.16. Option serveur NNTP (Network News Transport Protocol)**

L'option serveur NNTP spécifie une liste de serveurs NNTP disponibles pour le client. Les serveurs DEVRAIENT être cités dans l'ordre de préférence.

Le code de l'option serveur NNTP est 71. La longueur minimum de cette option est 4 octets, et la longueur DOIT toujours être un multiple de 4.

Code Long. Adresse 1 Adresse 2 +-----+-----+-----+-----+-----+-----+-----+-----+-- | 71 | n | a1 | a2 | a3 | a4 | a1 | a2 | ... +-----+-----+-----+-----+-----+-----+-----+-----+--

#### **8.17. Option serveur WWW (World Wide Web) par défaut**

L'option serveur WWW spécifie une liste de serveurs WWW disponibles pour le client. Les serveurs DEVRAIENT être cités dans l'ordre de préférence.

Le code de l'option serveur WWW est 72. La longueur minimum de cette option est 4 octets, et la longueur DOIT toujours être un multiple de 4.

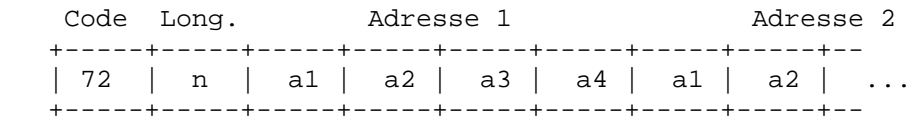

### **8.18. Option serveur 'Finger' par défaut**

L'option serveur 'Finger' spécifie une liste de serveurs 'Finger' disponibles pour le client. Les serveurs DEVRAIENT être cités dans l'ordre de préférence.

Le code de l'option serveur 'Finger' est 73. La longueur minimum de cette option est 4 octets, et la longueur DOIT toujours être un multiple de 4.

Code Long. Adresse 1 Adresse 2 +-----+-----+-----+-----+-----+-----+-----+-----+-- | 73 | n | a1 | a2 | a3 | a4 | a1 | a2 | ... +-----+-----+-----+-----+-----+-----+-----+-----+--

## **8.19. Option serveur IRC (Internet Relay Chat) par défaut**

L'option serveur IRC spécifie une liste de serveurs IRC disponibles pour le client. Les serveurs DEVRAIENT être cités dans l'ordre de préférence.

Le code de l'option serveur IRC est 74. La longueur minimum de cette option est 4 octets, et la longueur DOIT toujours être un multiple de 4.

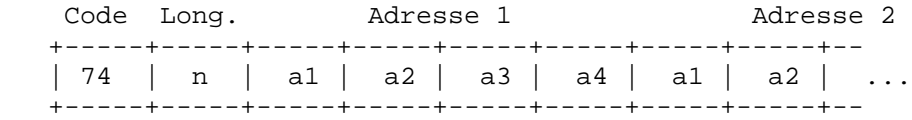

#### **8.20. Option serveur 'StreetTalk'**

L'option serveur 'StreetTalk' spécifie une liste de serveurs 'StreetTalk' disponibles pour le client. Les serveurs DEVRAIENT être cités dans l'ordre de préférence.

Le code de l'option serveur 'StreetTalk' est 75. La longueur minimum de cette option est 4 octets, et la longueur DOIT toujours être un multiple de 4.

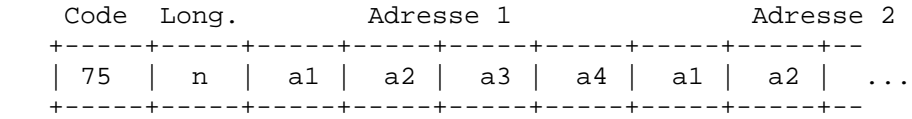

## **8.21. Option Serveur STDA (StreetTalk Directory Assistance)**

L'option serveur STDA (StreetTalk Directory Assistance) spécifie une liste de serveurs STDA disponibles pour le client. Les serveurs DEVRAIENT être cités dans l'ordre de préférence.

Le code de l'option serveur STDA est 76. La longueur minimum de cette option est 4 octets, et la longueur DOIT toujours être un multiple de 4.

Code Long. Adresse 1 Adresse 2 +-----+-----+-----+-----+-----+-----+-----+-----+-- | 76 | n | a1 | a2 | a3 | a4 | a1 | a2 | ... +-----+-----+-----+-----+-----+-----+-----+-----+--

# **9. Extensions DHCP**

Cette section détaille les options spécifiques au DHCP.

## **9.1. Adresse IP demandée**

Cette option est utilisée dans une requête client (DHCPDISCOVER) pour permettre au client de demander l'affectation d'une adresse IP particulière.

Le code de cette option est 50, et sa longueur est 4.

 Code Long. Adresse +-----+-----+-----+-----+-----+-----+ | 50 | 4 | a1 | a2 | a3 | a4 | +-----+-----+-----+-----+-----+-----+

## **9.2. Durée du bail de l'adresse IP**

Cette option est utilisée dans une requête client (DHCPDISCOVER ou DHCPREQUEST) pour permettre au client de demander une durée de bail pour l'adresse IP. Dans une réponse serveur (DHCPOFFER), un serveur DHCP utilise cette option pour spécifier la durée du bail qu'il est disposé à offrir. Le temps est en secondes, et il est spécifié dans un entier non signé 32 bits.

Le code de cette option est 51, et sa longueur est 4.

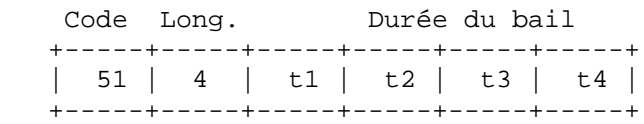

#### **9.3. Surcharge d'option**

Cette option est utilisée pour indiquer que les champs DHCP 'sname' ou 'fichier' sont surchargées par leur utilisation en tant que transport d'options DHCP. Un serveur DHCP insère cette option si les paramètres retournés peuvent dépasser l'espace usuel alloué aux options.

Si cette option est présente, le client interprète les champs additionnels spécifiés après avoir terminé l'interprétation des champs options standards.

Le code de cette option est 52, et sa longueur est 1. Les valeurs légales pour cette option sont :

 Valeur Signification ----- --------------<br>1 le champ 'fichier' est utilisé pour contenir des options 1 le champ 'fichier' est utilisé pour contenir des options 2 le champ 'sname' est utilisé pour contenir des options 3 les deux champs sont utilisés pour contenir des options Code Long. Valeur +-----+-----+-----+  $\begin{vmatrix} 52 & 1 & 1/2/3 \end{vmatrix}$ +-----+-----+-----+

## **9.4 Nom de serveur TFTP**

Cette option est utilisée pour l'identification d'un serveur TFTP quand le champ 'sname' de l'entête DHCP a été utilisé pour des options DHCP.

Le code de cette option est 66, et sa longueur minimum est 1.

 Code Long. Serveur TFTP +-----+-----+-----+-----+-----+--- | 66 | n | c1 | c2 | c3 | ... +-----+-----+-----+-----+-----+---

## **9.5 Nom de fichier de démarrage**

Cette option est utilisée pour identifier un fichier de démarrage lorsque le champ 'fichier' de l'entête DHCP a été utilisé pour des options DHCP.

Le code de cette option est 67, et sa longueur minimum est 1.

 Code Long. Nom fichier démarrage +-----+-----+-----+-----+-----+--- | 67 | n | c1 | c2 | c3 | ... +-----+-----+-----+-----+-----+---

#### **9.6. Type du message DHCP**

Cette option est utilisée pour transporter le type du message DHCP. Le code pour cette option est 53, et sa longueur est 1. Les valeurs légales pour cette option sont :

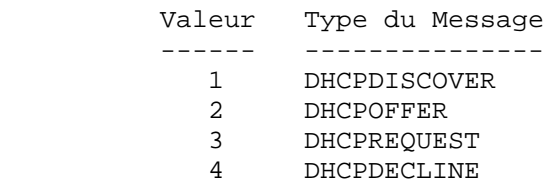

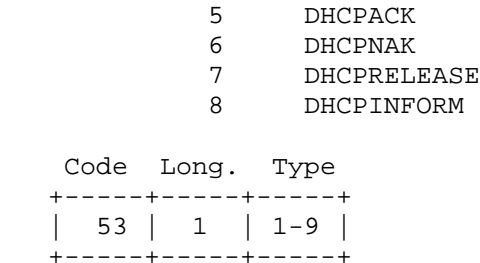

#### **9.7. Identifiant Serveur**

Cette option est utilisée dans les messages DHCPOFFER et DHCPREQUEST, et peut être facultativement inclue dans les messages DHCPACK et DHCPNAK. Les serveurs DHCP incluent cette option dans DHCPOFFER afin de permettre au client de faire une distinction entre les baux offerts. Les clients DHCP utilisent le contenu du champ 'identifiant serveur' comme adresse destination pour tout message DHCP adressé au serveur DHCP. Les clients DHCP indiquent aussi lequel des baux offerts est accepté en intégrant cette option dans un message DHCPREQUEST.

L'identifiant est l'adresse IP du serveur sélectionné.

Le code pour cette option est 54, and sa longueur est 4.

 Code Long. Adresse +-----+-----+-----+-----+-----+-----+ | 54 | 4 | a1 | a2 | a3 | a4 | +-----+-----+-----+-----+-----+-----+

#### **9.8. Liste de Paramètres Requis**

Cette option est utilisée par un client DHCP pour demander des valeurs de paramètres de configuration spécifiques. La liste des paramètres requis est spécifiée sur n octets, où chaque octet est un code option DHCP valide comme défini dans ce document.

Le client DOIT citer les options dans l'ordre de préférence. Le serveur DHCP n'est pas obligé de retourner les options dans l'ordre demandé, mais DOIT essayer d'insérer les options requises dans l'ordre demandé par le client.

Le code pour cette option est 55. Sa longueur minimum est 1.

 Code Long. Codes Option +-----+-----+-----+-----+--- | 55 | n | c1 | c2 | ... +-----+-----+-----+-----+---

#### **9.9. Message**

Cette option est utilisée par un serveur DHCP pour fournir un message d'erreur au client DHCP, dans un message DHCPNAK, en cas de défaillance. Un client doit utiliser cette option dans un

message DHCPDECLINE pour indiquer le pourquoi d'un rejet d'une offre de paramètres. Le message est constitué d'un texte de n octets en NVT ASCII, que le client doit pouvoir afficher sur une interface de sortie disponible.

Le code pour cette option est 56 et sa longueur minimum est 1.

 Code Long. Texte +-----+-----+-----+-----+--- | 56 | n | c1 | c2 | ... +-----+-----+-----+-----+---

#### **9.10. Taille Maximum d'un message DHCP**

Cette option spécifie la longueur maximum d'un message DHCP qu'on est disposé à accepter. La longueur est spécifiée dans un entier non signé 16 bits. Un client doit utiliser l'option taille maximum d'un message DHCP dans les messages DHCPDISCOVER ou DHCPREQUEST, mais ne devrait pas utiliser cette option dans les messages DHCPDECLINE.

Le code pour cette option est 57 et sa longueur est 2. La valeur minimum légale est 576 octets.

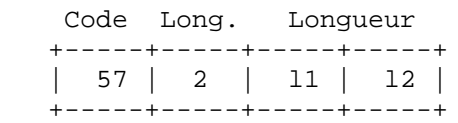

## **9.11. Valeur du temps de Renouvellement (T1)**

Cette option spécifie l'intervalle de temps depuis l'assignation d'une adresse jusqu'à la transition du client dans l'état RENOUVELLEMENT.

La valeur est en secondes, et elle est spécifiée dans un entier non signé 32 bits.

Le code pour cette option est 58, et sa longueur est 4.

 Code Long. Intervalle T1 +-----+-----+-----+-----+-----+-----+ | 58 | 4 | t1 | t2 | t3 | t4 | +-----+-----+-----+-----+-----+-----+

## **9.12. Valeur du temps de Réaffectation (T2)**

Cette option spécifie l'intervalle de temps depuis l'assignation d'une adresse jusqu'à la transition du client dans l'état REAFFECTATION.

La valeur est en secondes, et elle est spécifiée dans un entier non signé 32 bits.

Le code pour cette option est 59, et sa longueur est 4.

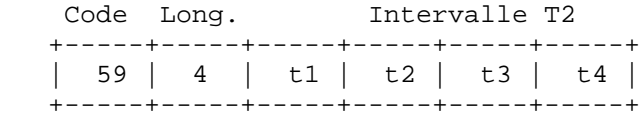

### **9.13. Identifiant de classe fournisseur**

Cette option est utilisée par les clients DHCP pour identifier facultativement le type et le configuration du fournisseur d'un client DHCP. L'information est une chaîne de caractères de n octets, interprétée par les serveurs. Les fournisseurs peuvent choisir de définir des identifiants de classe fournisseur spécifiques pour acheminer une configuration particulière ou autre information d'identification à propos d'un client. Par exemple, l'identifiant peut encoder la configuration matérielle du client. Les serveurs non équipés pour interpréter l'information classe spécifique émise par un client DOIVENT l'ignorer (bien qu'elle puisse être rapportée). Les serveurs qui répondent DEVRAIENT seulement utiliser l'option 43 pour retourner l'information spécifique fournisseur au client.

Le code pour cette option est 60, et sa longueur minimum est 1.

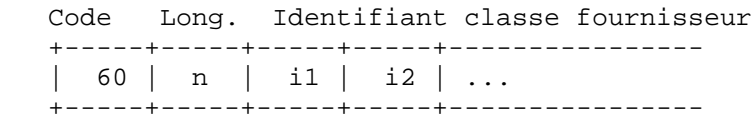

#### **9.14. Identifiant Client**

Cette option est utilisée par les clients DHCP pour spécifier leur identifiant unique. Les serveurs DHCP utilisent cette valeur comme index dans leur base de données pour l'affectation des adresses. Cette valeur est réputée unique pour chaque client d'un domaine administratif.

Les identifiants DEVRAIENT être traités comme des objets opaques par les serveurs DHCP.

L'identifiant client PEUT consister en une paire de valeurs types similaire aux champs 'htype'/'chaddr' définis dans [3]. Par exemple, il PEUT consister en un type matériel et une adresse matérielle. Dans ce cas le champ type DEVRAIT être l'un des types matériels ARP définis dans STD2 [22]. Un type matériel à 0 (zéro) devrait être utilisé lorsque le champ valeur contient un identifiant autre qu'une adresse matérielle (ex. un nom de domaine parfaitement qualifié).

Pour une identification des clients, chaque identifiant client DOIT être unique parmi les identifiants client utilisés dans le sous réseau auquel le client appartient. Administrateurs système et fournisseurs sont responsables d'une sélection de l'identifiant client qui garantisse cette exigence d'unicité.

Le code pour cette option est 61, et sa longueur minimum est 2.

 Code Long. Type Identifiant client +-----+-----+-----+-----+-----+--- | 61 | n | t1 | i1 | i2 | ... +-----+-----+-----+-----+-----+---

## **10. Définition de nouvelles extensions**

L'auteur d'une nouvelle option DHCP suivra ces étapes afin d'obtenir l'acceptation de l'option comme partie du standard Internet DHCP :

- 1. L'auteur formule la nouvelle option.
- 2. L'auteur demande un numéro pour la nouvelle option auprès de IANA en contactant : Internet Assigned Numbers Authority (IANA) USC/Information Sciences Institute 4676 Admiralty Way Marina del Rey, California 90292-6695

ou par émail à : iana@iana.org

- 3. L'auteur documente la nouvelle option, en utilisant le nouveau numéro d'option obtenu, comme un document de travail Internet (Draft).
- 4. L'auteur soumet le document de travail pour révision selon le processus de standardisation de l'IETF comme défini dans "Internet Official Protocol Standards" (STD 1). La nouvelle option sera proposée pour une éventuelle acceptation comme standard Internet.
- 5. La nouvelle option progresse dans le processus de standardisation de l'IETF ; la nouvelle option sera revue par le groupe de travail DHCP (si ce groupe existe encore), ou comme un document de travail non soumis à un groupe de travail IETF.
- 6. Si la nouvelle option échoue dans l'acceptation comme standard Internet, le numéro d'option assigné sera remis à IANA pour réattribution.

Cette procédure pour la définition de nouvelles extensions assure que :

- l'allocation d'un nouveau numéro d'option est coordonné par une autorité unique,
- les nouvelles options sont revues pour exactitude et pertinence technique, et
- la documentation pour de nouvelles options est complète et publiée.

## **11. Remerciements**

L'auteur remercie tous les membres (trop nombreux pour être mentionnés !) du DHC WG pour leurs efforts inlassables et continuels dans le développement du DHCP et de ce document.

Les efforts de J Allard, Mike Carney, Dave Lapp, Fred Lien et John Mendonca dans l'organisation des sessions de test de l'interopérabilité du DHCP sont particulièrement reconnus. Le développement de ce document fut supporté en partie par des bourses du "Corporation for National Research Initiatives" (CNRI), l'université de Bucknell et Sun Microsystems.

## **12. Références**

- [1] Droms, R., "Dynamic Host Configuration Protocol", RFC 2131, Bucknell University, March 1997.
- [2] Reynolds, J., "BOOTP Vendor Information Extensions", RFC 1497, USC/Information Sciences Institute, August 1993.
- [3] Croft, W., and J. Gilmore, "Bootstrap Protocol", RFC 951, Stanford University and Sun Microsystems, September 1985.
- [4] Braden, R., Editor, "Requirements for Internet Hosts Communication Layers", STD 3, RFC 1122, USC/Information Sciences Institute, October 1989.
- [5] Mogul, J., and J. Postel, "Internet Standard Subnetting Procedure", STD 5, RFC 950, USC/Information Sciences Institute, August 1985.
- [6] Postel, J., and K. Harrenstien, "Time Protocol", STD 26, RFC 868, USC/Information Sciences Institute, SRI, May 1983.
- [7] Postel, J., "Name Server", IEN 116, USC/Information Sciences Institute, August 1979.
- [8] Mockapetris, P., "Domain Names Implementation and Specification", STD 13, RFC 1035, USC/Information Sciences Institute, November 1987.
- [9] Postel, J., "Quote of the Day Protocol", STD 23, RFC 865, USC/Information Sciences Institute, May 1983.
- [10] McLaughlin, L., "Line Printer Daemon Protocol", RFC 1179, The Wollongong Group, August 1990.
- [11] Accetta, M., "Resource Location Protocol", RFC 887, CMU, December 1983.
- [12] Mogul, J. and S. Deering, "Path MTU Discovery", RFC 1191, DECWRL, Stanford University, November 1990.
- [13] Deering, S., "ICMP Router Discovery Messages", RFC 1256, Xerox PARC, September 1991.
- [14] Leffler, S. and M. Karels, "Trailer Encapsulations", RFC 893, U. C. Berkeley, April 1984.
- [15] Hornig, C., "Standard for the Transmission of IP Datagrams over Ethernet Networks", RFC 894, Symbolics, April 1984.
- [16] Postel, J. and J. Reynolds, "Standard for the Transmission of IP Datagrams Over IEEE 802 Networks", RFC 1042, USC/Information Sciences Institute, February 1988.
- [17] Sun Microsystems, "System and Network Administration", March 1990.
- [18] Mills, D., "Internet Time Synchronization: The Network Time Protocol", RFC 1305, UDEL, March 1992.
- [19] NetBIOS Working Group, "Protocol Standard for a NetBIOS Service on a TCP/UDP transport: Concepts and Methods", STD 19, RFC 1001, March 1987.
- [20] NetBIOS Working Group, "Protocol Standard for a NetBIOS Service on a TCP/UDP transport: Detailed Specifications", STD 19, RFC 1002, March 1987.
- [21] Scheifler, R., "FYI On the X Window System", FYI 6, RFC 1198, MIT Laboratory for Computer Science, January 1991.
- [22] Reynolds, J., and J. Postel, "Assigned Numbers", STD 2, RFC 1700, USC/Information Sciences Institute, July 1992.

## **13. Considérations sécuritaires**

Les problèmes de sécurité ne sont pas abordés dans ce document.

## **14. Adresses des auteurs**

Steve Alexander Silicon Graphics, Inc. 2011 N. Shoreline Boulevard Mailstop 510 Mountain View, CA 94043-1389

Phone: (415) 933-6172 EMail: sca@engr.sgi.com

Ralph Droms Bucknell University Lewisburg, PA 17837

Phone: (717) 524-1145 EMail: droms@bucknell.edu